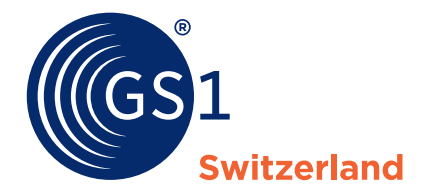

The Global Language of Business

# EDI – Ideal Message CH ORDRSP

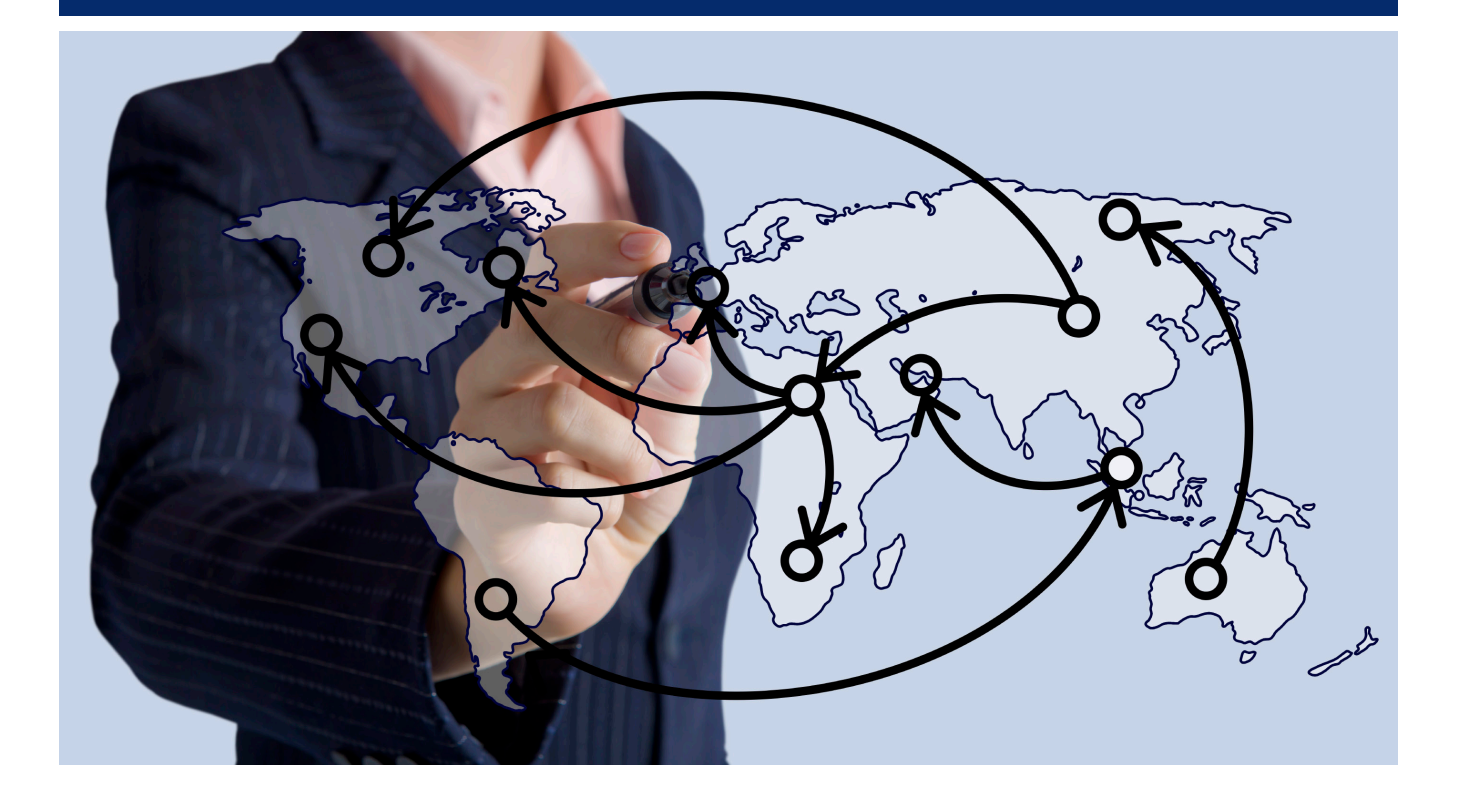

## **Overview**

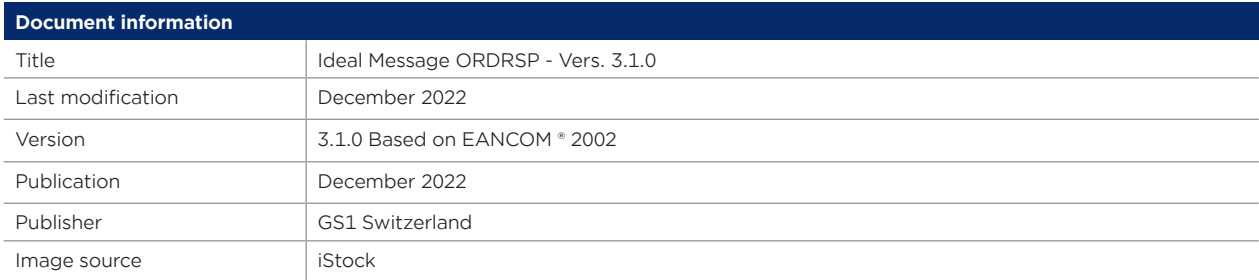

## **Disclaimer**

While GS1 and all other parties involved in producing this document have made every effort to ensure the accuracy of the GS1 System standards, we state that this document is made available with no express or implied warranty for any damage or loss resulting from the use of this document. The document is in line with the state of the art and is periodically revised due to technological developments, changes to standards and new legal circumstances. Some of the products and company names mentioned in this document may be trademarks and/or registered trademarks of the relevant companies. GS1 is a registered trademark of GS1 AISBL in Brussels, Belgium.

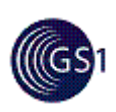

## **Meldungsbeschreibung**

Die Bestellantwort wird vom Lieferanten an seinen Kunden gesendet, um den Erhalt der Bestellung zu bestätigen. Der Lieferant kann die Bestellung akzeptieren, diese ganz oder teilweise nicht akzeptieren oder Änderungsvorschläge einbringen.

In der Ideal-Message werden im Falle einer Akzeptanz immer sämtliche Positionen einzeln akzeptiert.

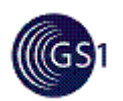

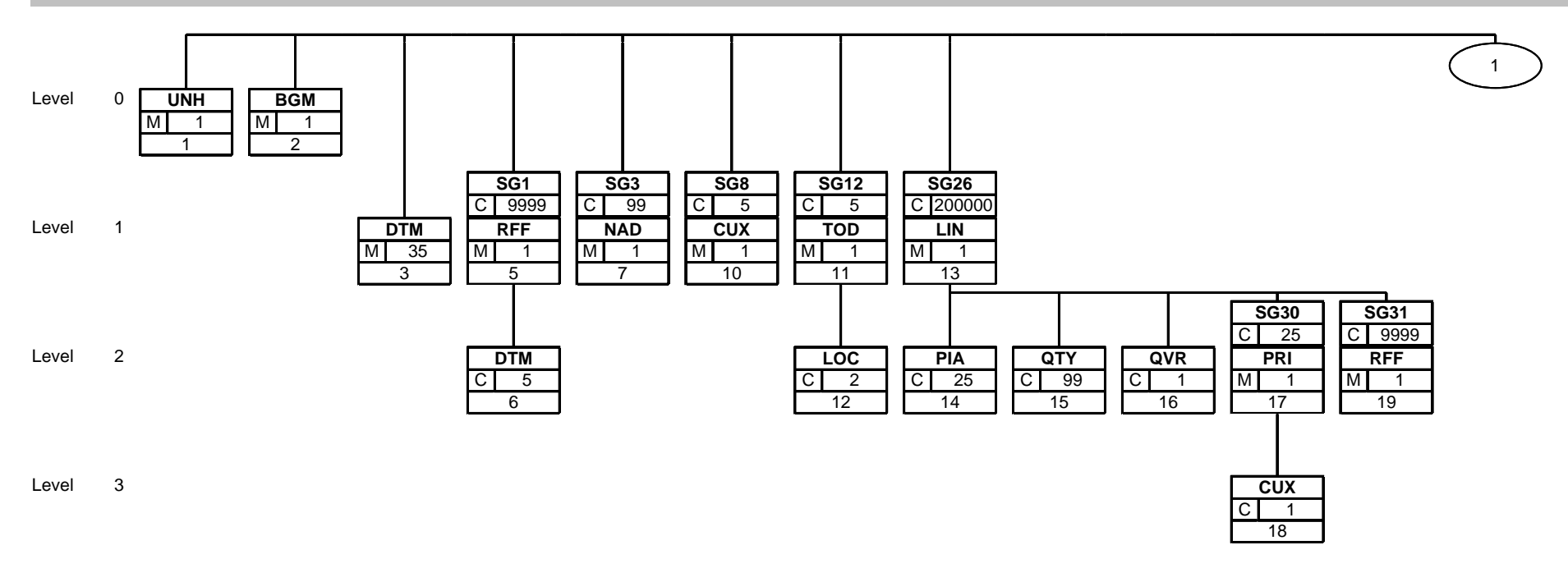

Dies ist ein Branching Diagramm. Jede im Guide dokumentierte Segment- und Segmentgruppenvariante erscheint hier genau einmal. Mit den Buchstaben M und R bzw. O wird der Anwendungsstatus Muss bzw. Kann gekennzeichnet. D steht für abhängig von (erläutert im Kommentar). Die Zahl rechts davon gibt die maximal zulässige Häufigkeit an. Die untere Zahl gibt die laufende Segmentnummer aus dem Guide an, unter welcher das jeweilige Segment beschrieben ist.

ORDRSP - Implizit; 3.0.1; final ORDRSP / EANCOM® 2002 S3; D.01B Autor GS1 Switzerland

d Druck and Druck and Druck and Druck and Druck and Druck and Druck and Druck and Druck

Ausgabe vom 06.08.2009 **Seite** 3 06.08.2009

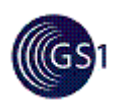

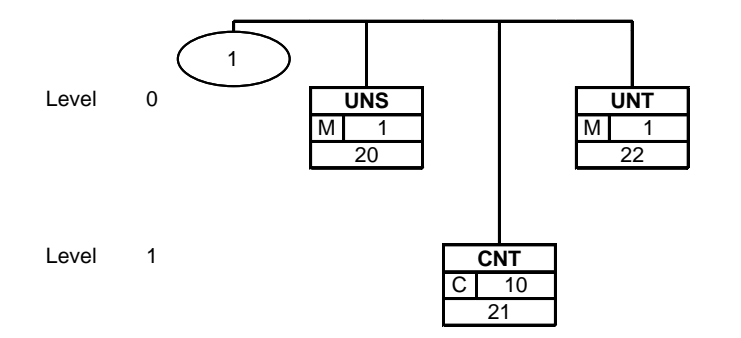

Dies ist ein Branching Diagramm. Jede im Guide dokumentierte Segment- und Segmentgruppenvariante erscheint hier genau einmal. Mit den Buchstaben M und R bzw. O wird der Anwendungsstatus Muss bzw. Kann gekennzeichnet. D steht für abhängig von (erläutert im Kommentar). Die Zahl rechts davon gibt die maximal zulässige Häufigkeit an. Die untere Zahl gibt die laufende Segmentnummer aus dem Guide an, unter welcher das jeweilige Segment beschrieben ist.

Autor GS1 Switzerland

ORDRSP - Implizit; 3.0.1; final ORDRSP / EANCOM® 2002 S3; D.01B d Druck and Druck and Druck and Druck and Druck and Druck and Druck and Druck and Druck

Ausgabe vom 06.08.2009 **Seite** 4 06.08.2009

**Segment:**

**UNH**

lfd. Nr.: 1 Ebene: 0<br>Status: M Max. Wdh.: 1 Max. Wdh.: 1 **Message header**

## **Beschreibung: Message header**

## **Formale Beschreibung des Segments:**

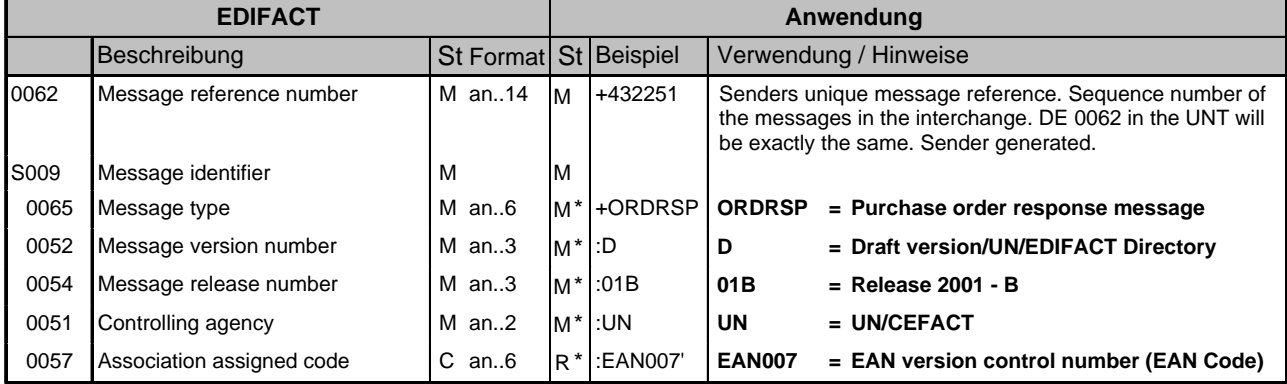

#### **Kommentar:**

This segment is used to head, identify and specify a message.

DE's 0065, 0052, 0054, and 0051: Indicate that the message is a UNSM Purchase Order Response based on the D. 01B directory under the control of the United Nations.

### **Beispiel:**

UNH+432251+ORDRSP:D:01B:UN:EAN007'

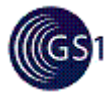

**Segment:**

**BGM**

lfd. Nr.: 2 Ebene: 0<br>Status: M Max. Wdh.: 1 Max. Wdh.: 1 **Beginning of message**

## **Beschreibung: Beginning of message**

## **Formale Beschreibung des Segments:**

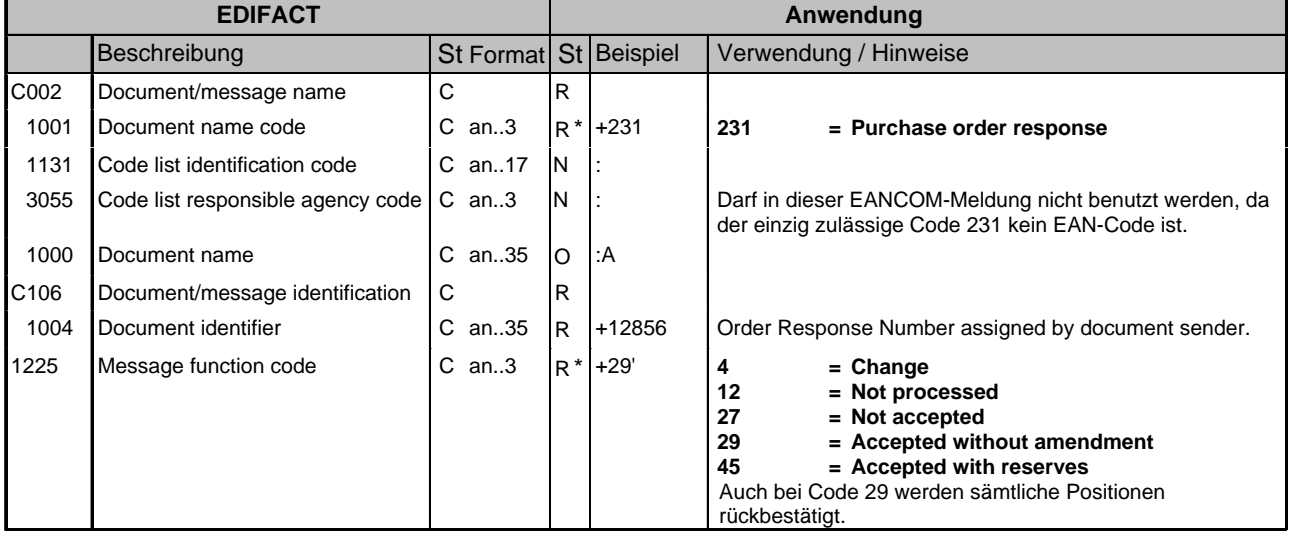

#### **Kommentar:**

This segment is used to indicate the type and function of a message and to transmit the identifying number.

**Beispiel:**

BGM+231+12856+29'

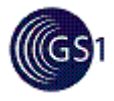

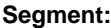

**DTM**

lfd. Nr.: 3 Ebene: 1<br>Status: M Max. Wdh.: 3 Max. Wdh.: 35 **Date/time/period**

## **Beschreibung: Date/time/period**

## **Formale Beschreibung des Segments:**

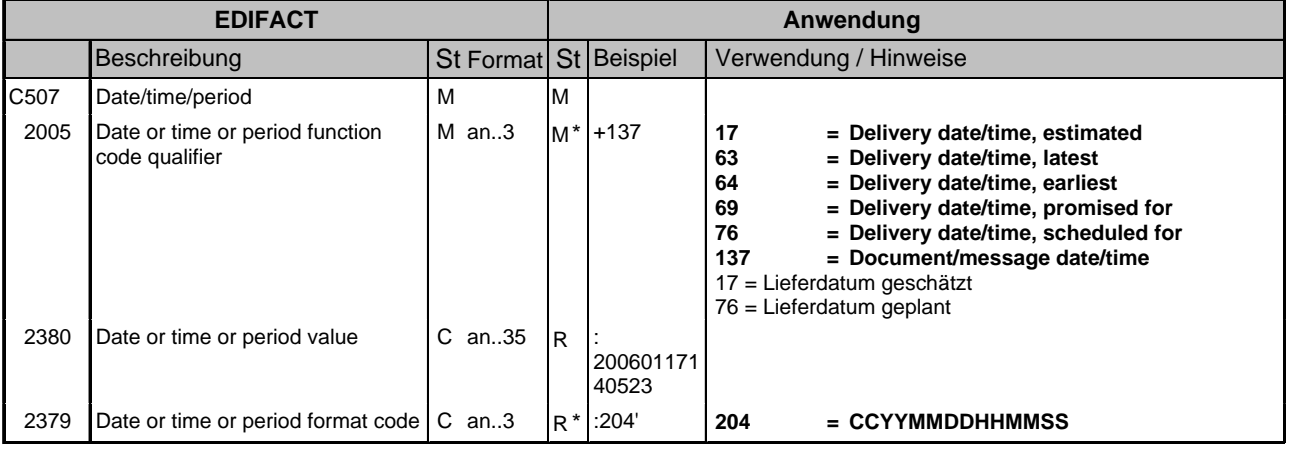

#### **Kommentar:**

This segment is used to specify dates/times relating to the Purchase Order Response, or if required, dates relating to the delivery or collection of the goods.

DE 2005: Identification of the 'Document/message date/time' (code value 137) is mandatory in an EANCOM message.

#### **Beispiel:**

DTM+137:20060117140523:204' DTM+17:20060131000000:204'

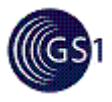

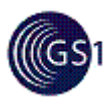

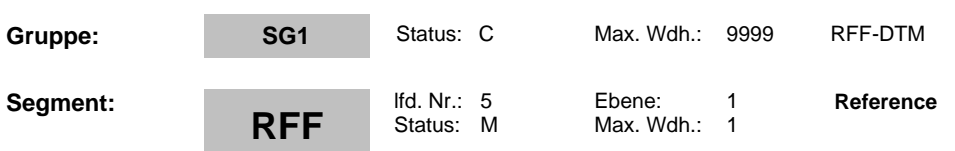

**Beschreibung: Reference**

## **Formale Beschreibung des Segments:**

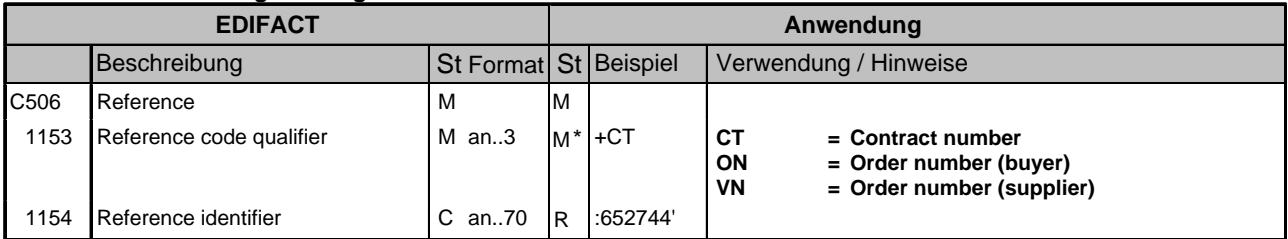

### **Kommentar:**

This segment is used to refer to the Purchase Order or Purchase Order Change Request to which the Purchase Order Response is responding.

Additionally, further reference can be provided as corrections or clarifications to a previously sent Purchase Order or Purchase Order Change Request. References should normally be given at this point if they apply to all or a majority of the line items.

### **Beispiel:**

RFF+ON:652744'

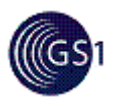

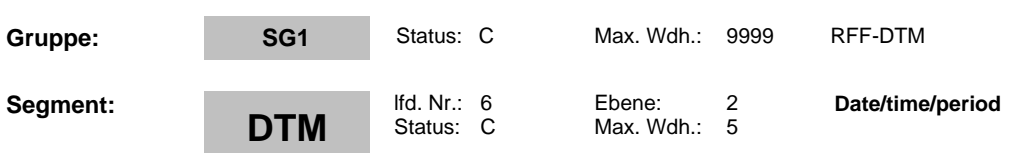

## **Beschreibung: Date/time/period**

## **Formale Beschreibung des Segments:**

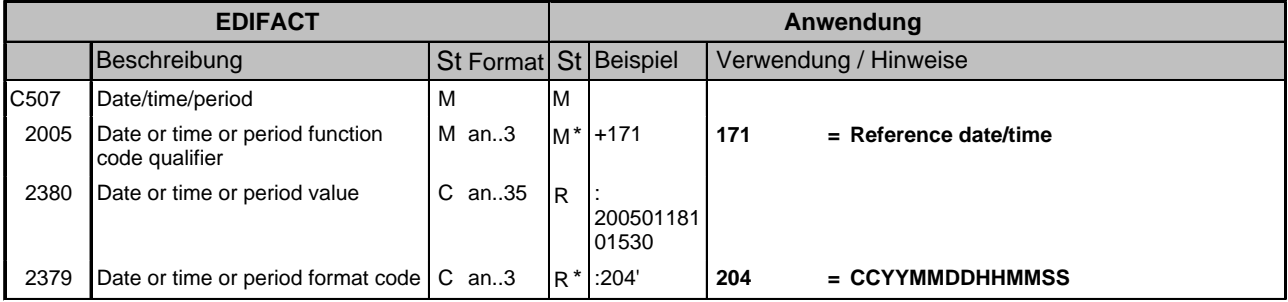

### **Kommentar:**

This segment is used to specify dates relating to the references given in the preceding RFF segment.

## **Beispiel:**

DTM+171:20050118101530:204'

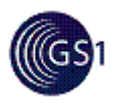

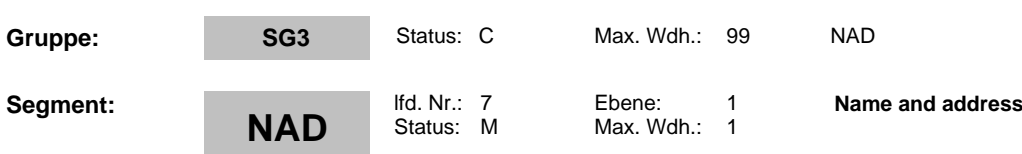

## **Beschreibung: Name and address**

#### **Formale Beschreibung des Segments:**

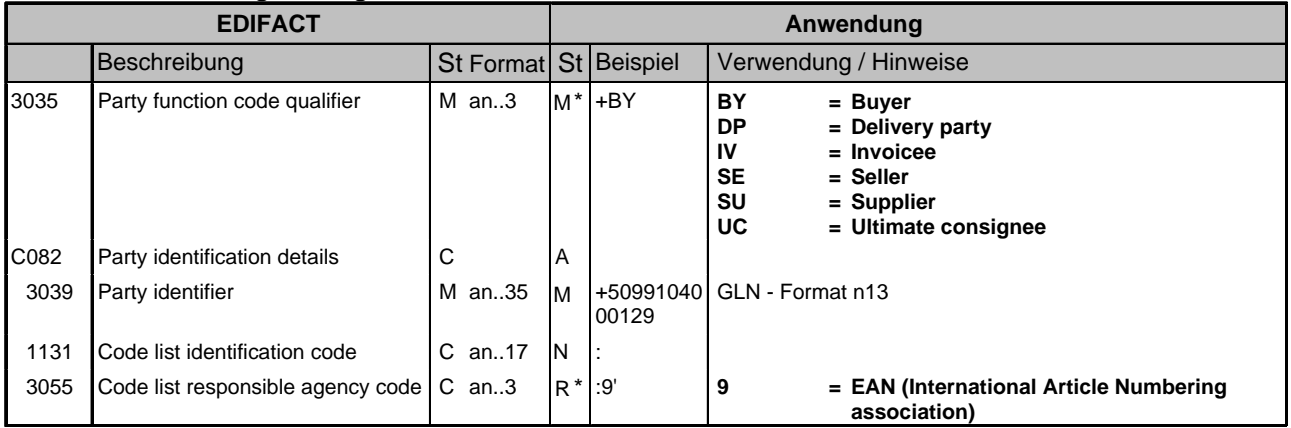

#### **Kommentar:**

This segment is used to identify the trading partners involved in the Purchase Order Response. Identification of the buyer and supplier of goods and services is mandatory using DE's 3035 and C082. Additional parties can be identified as a clarification or correction to a previously sent Purchase Order or Purchase Order Change Request. The delivery address given in NAD at header level is the main delivery address for all line items. It can however be overridden at line level by the use of Segment Group 35 LOC/QTY/DTM to indicate split deliveries.

Dependency Notes:

The following composites and data elements are only used when a coded name and address can not be used. The affected composites and data elements are as follows:

C080 - C059 - 3164 - C819 - 3251 - 3207

**Beispiel:**

NAD+BY+5099104000129::9' NAD+SU+5412345123450::9' NAD+DP+7612345002170::9'

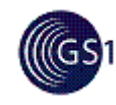

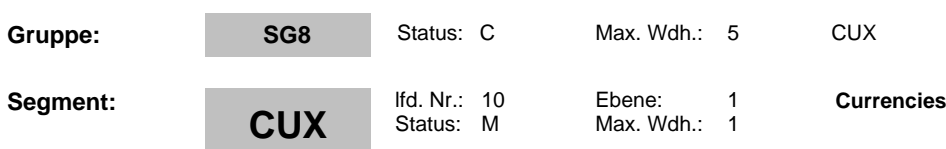

**Beschreibung: Currencies**

## **Formale Beschreibung des Segments:**

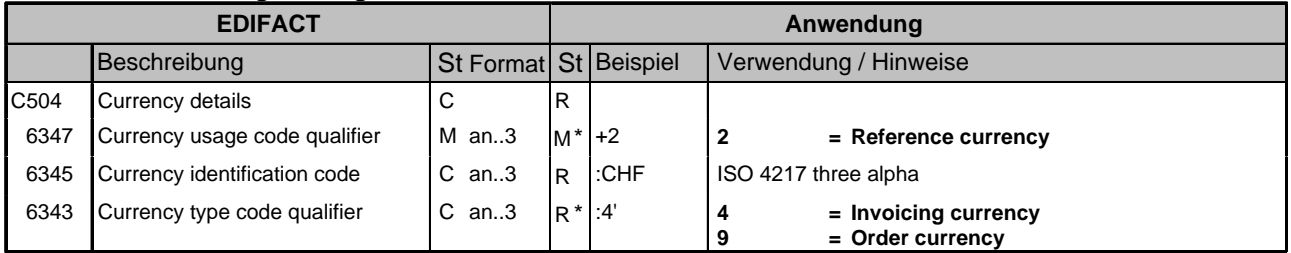

### **Kommentar:**

This segment is used to specify currency information for the complete purchase order response.

The CUX segment is mandatory for international exchanges.

This segment is not usually sent in the Purchase Order Response unless it provides a corrections or clarification to the currency information provided in a previous Purchase Order or Purchase Order Change Request.

When specifying Reference and Target Currencies for international trade, one occurrence of CUX is all that is required. The reference currency is identified in the first occurrence of composite C504, with the target currency specified in the second occurrence of C504. The rate of exchange between the two is detailed in DE 5402.

#### **Beispiel:**

CUX+2:CHF:4'

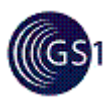

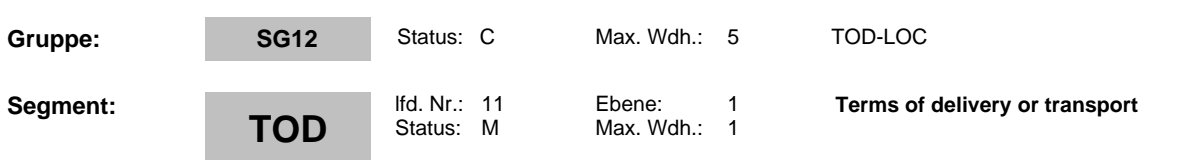

## **Beschreibung: Terms of delivery or transport**

#### **Formale Beschreibung des Segments:**

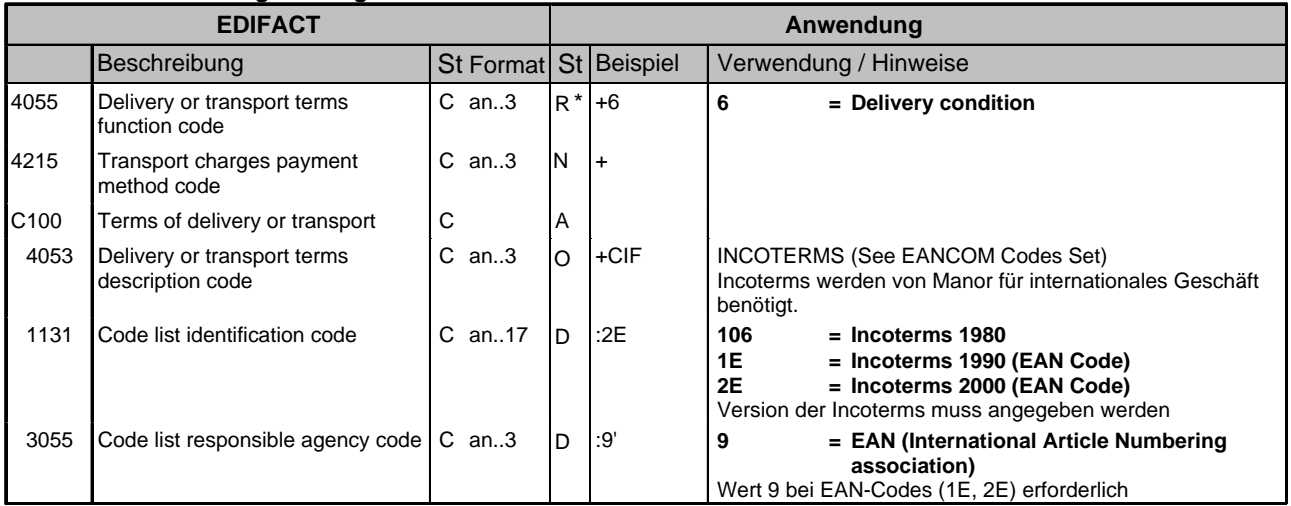

### **Kommentar:**

This segment is used in the Purchase Order Response to provide a change or correction to the terms of delivery information provided in a previous Purchase Order or Purchase Order Change Request.

### **Beispiel:**

TOD+3++FOB:2E:9:FOB Rotterdam'

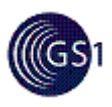

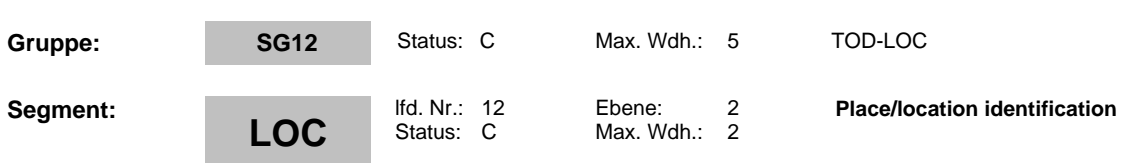

## **Beschreibung: Place/location identification**

## **Formale Beschreibung des Segments:**

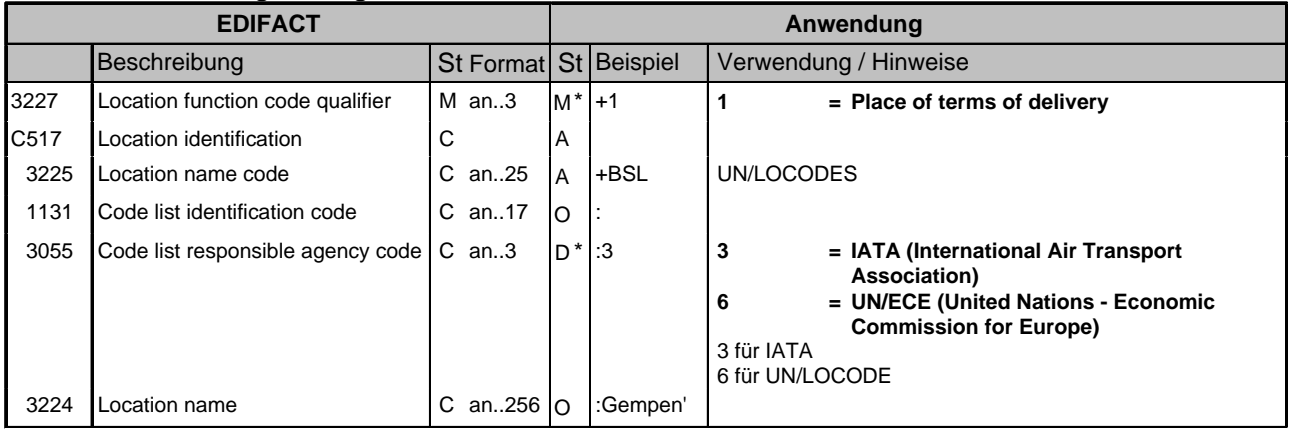

### **Kommentar:**

This segment is used to identify a location related to the terms of delivery.

## **Beispiel:**

LOC+1+US NYC::3:New York'

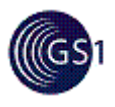

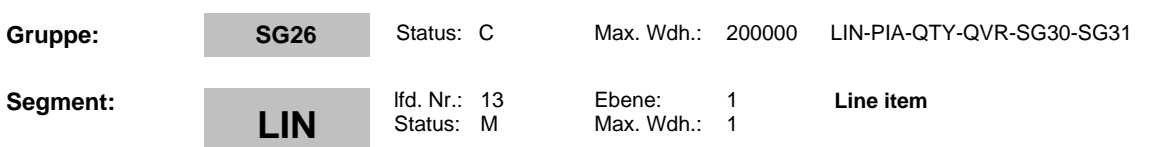

**Beschreibung: Line item**

### **Formale Beschreibung des Segments:**

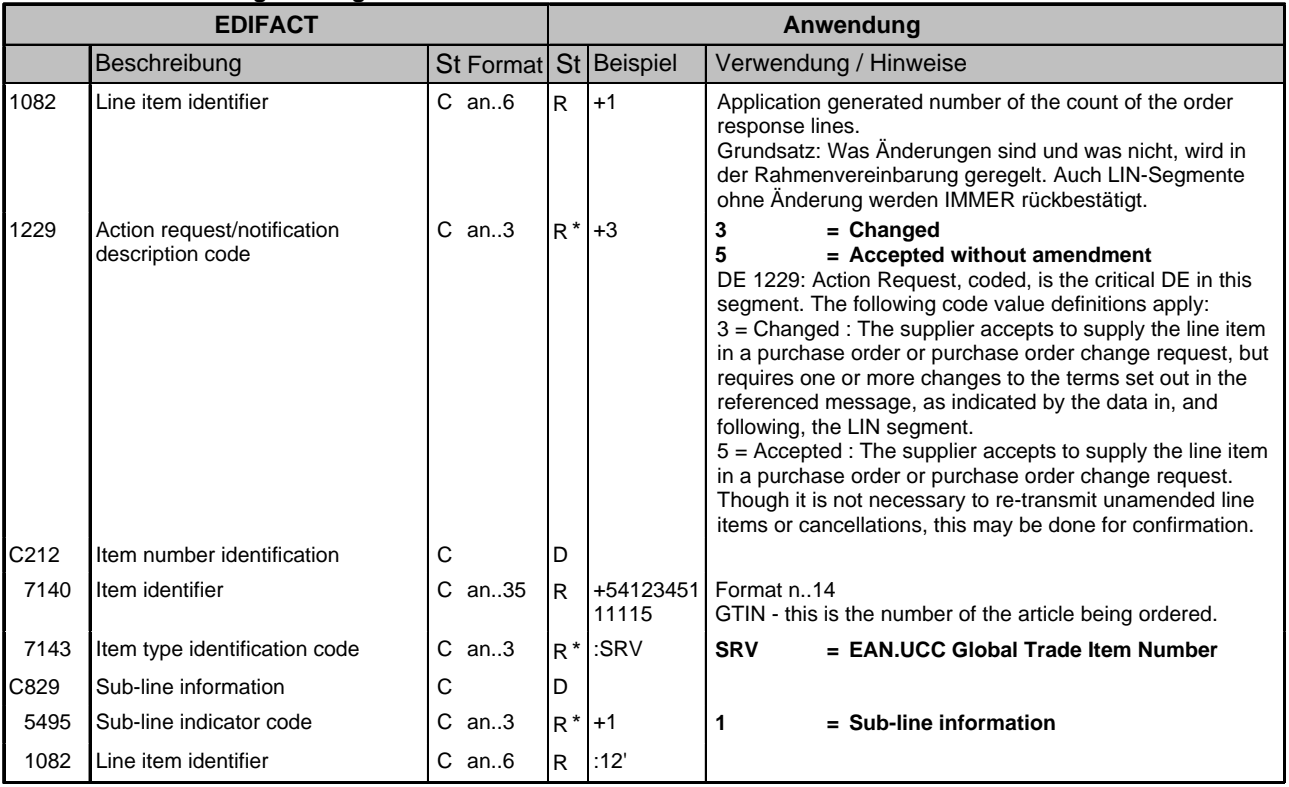

### **Kommentar:**

This segment is used to identify the product being responded to by means of an GTIN.

Dependency Notes:

C829 is only used when sub-lines are required.

FOR A COMPLETE DESCRIPTION ON THE USAGE OF SUB-LINES PLEASE REFER TO PART I, SECTION 4.10.

## **Beispiel:**

LIN+1+3+5412345111115:SRV'

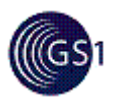

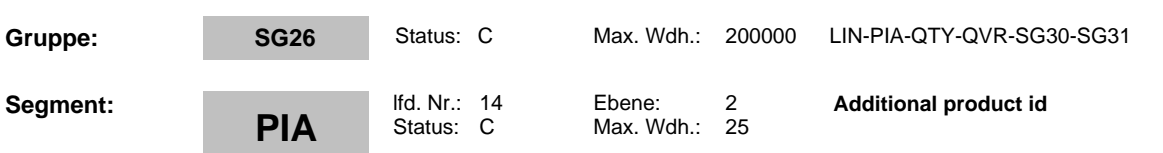

## **Beschreibung: Additional product id**

### **Formale Beschreibung des Segments:**

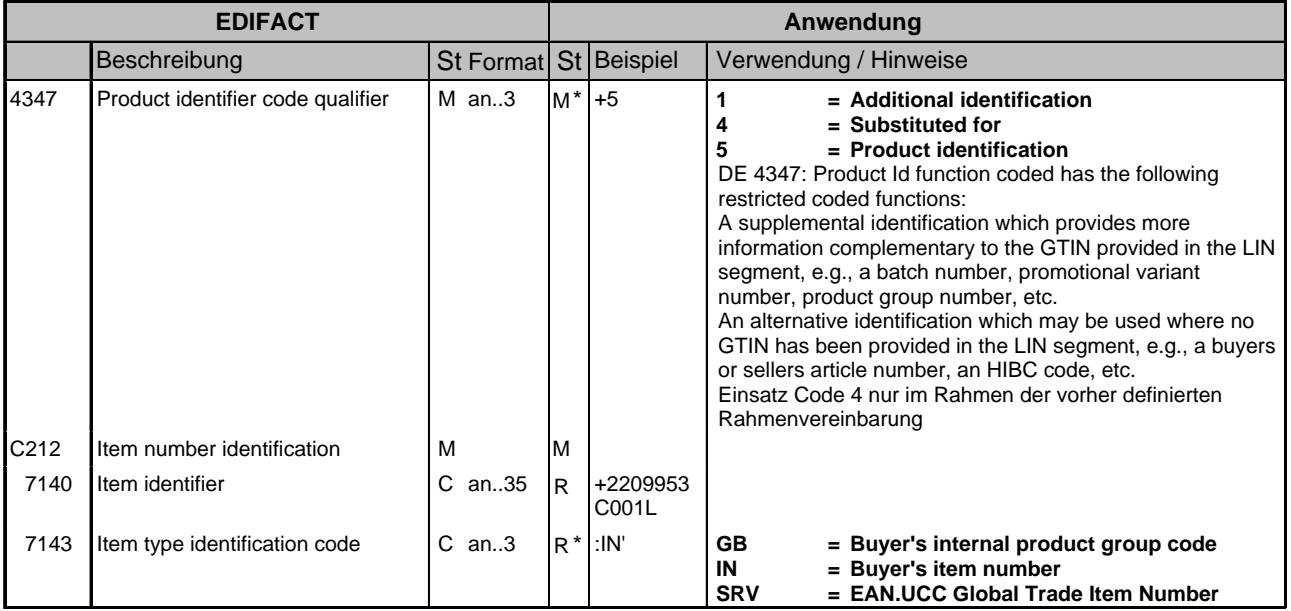

### **Kommentar:**

This segment is used to specify additional or substitutional item identification codes such as a buyers, or sellers item number.

### **Beispiel:**

#### PIA+1+ABC1234:GB'

In this example the PIA segment is used to provide an additional identification to the GTIN provided in the LIN segment. The GTIN 5412345111115 provided in the LIN segment refers to the internal buyer's product group code ABC1234.

### PIA+1+5412345123095:SRV'

In this example the GTIN of the consumer unit is provided.

PIA+3+5412345111184:SRV'

In this example the PIA segment is used to provide an GTIN of the product which is replacing the original ordered product, identified in the LIN segment by the GTIN 5412345111115.

PIA+5+2209953C001L:IN'

This example details the buyers product code 2209953C001L which is provided as the primary product code because no GTIN was provided in the LIN segment.

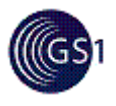

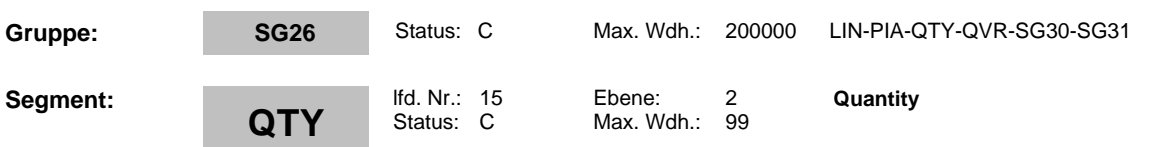

**Beschreibung: Quantity**

### **Formale Beschreibung des Segments:**

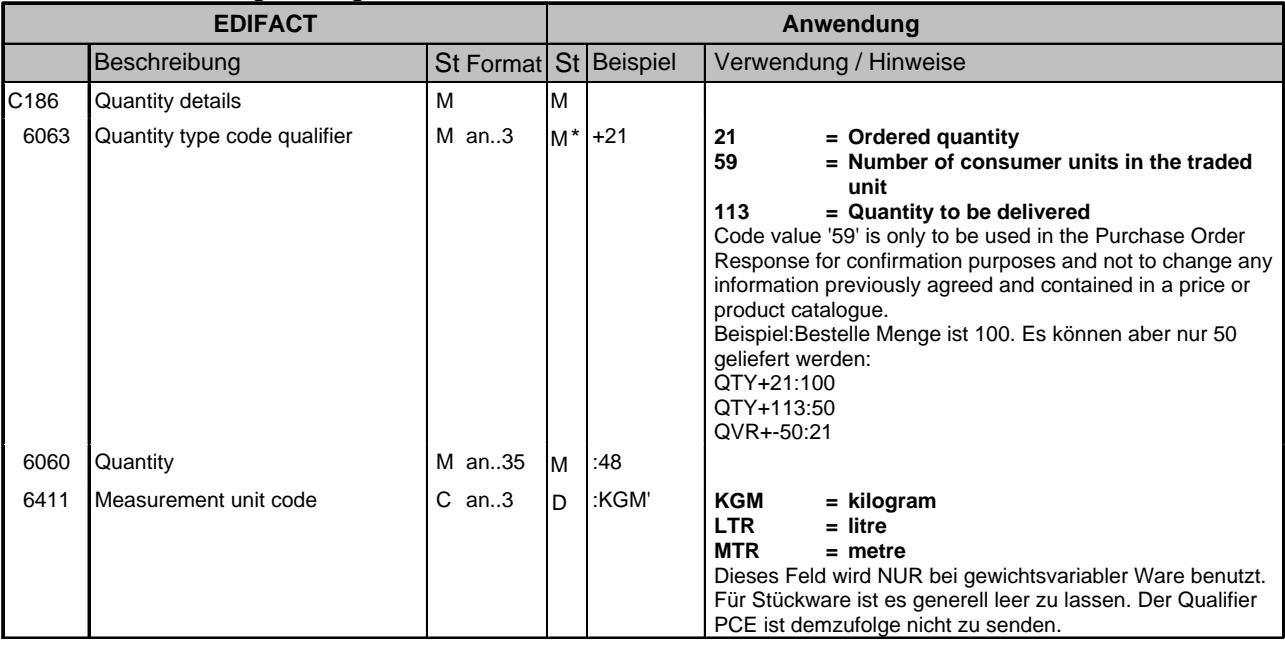

### **Kommentar:**

This segment is used to specify quantity information related to the current line item.

If split deliveries are being used, the quantities for the split delivery are specified in segment group 35. The totals for all quantities expressed in the QTY's at segment group level must equal the value in this QTY segment.

## **Beispiel:**

QTY+21:48:KGM'

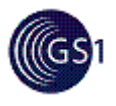

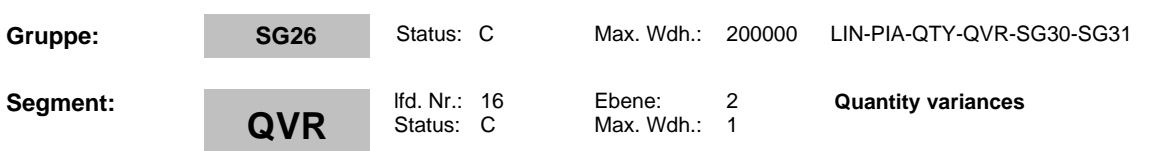

## **Beschreibung: Quantity variances**

### **Formale Beschreibung des Segments:**

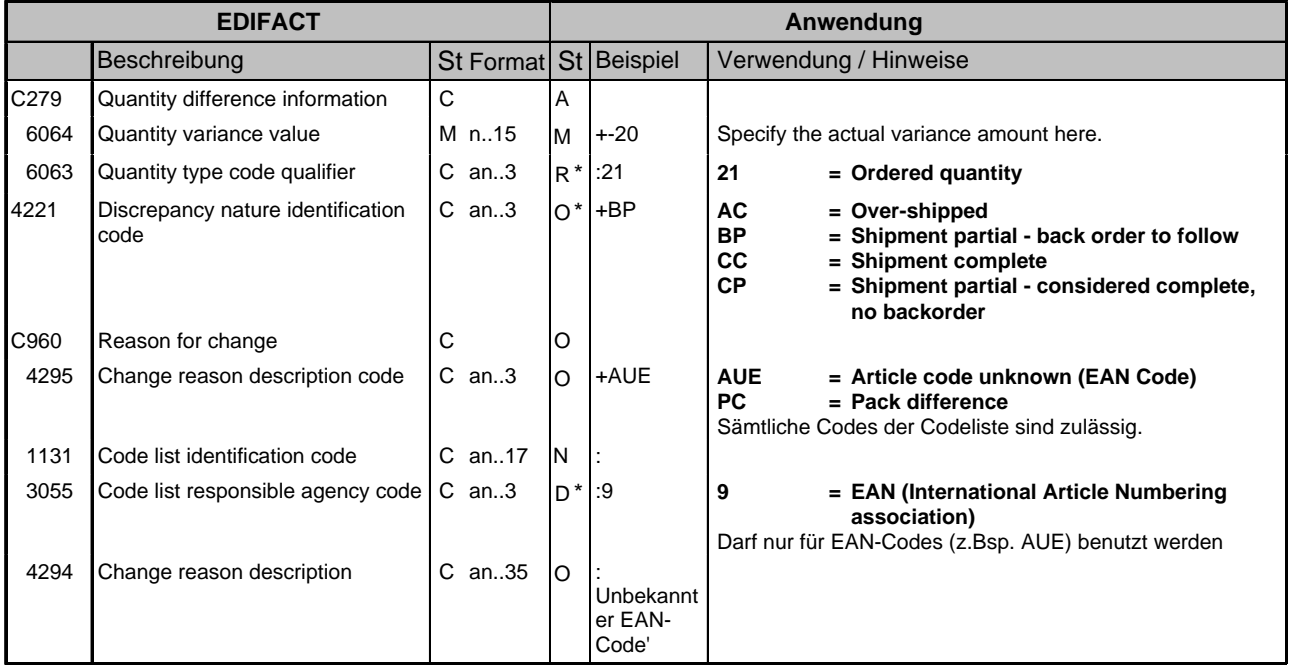

#### **Kommentar:**

This segment is used to specify quantity variances and reasons for variances between what was ordered and what is available as specified in the QTY segment at line level.

For negative values (e.g. partial shipments) the variance must be expressed as negative.

Beispiel: Bestellt 5 / geliefert 4 LIN+1' QVR+-1:21' LIN+2' QVR+-1:21'  $LIN + 3'$ QVR+-1:21' LIN+4' QVR+-1:21' Die Fehlmenge wird auf jedem LIN ausgewiesen

#### **Beispiel:**

QVR+-20:21+BP+AUE::9:Unbekannter EAN-Code'

20 units of the original ordered quantity are not available because the item identification code is unknown.

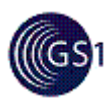

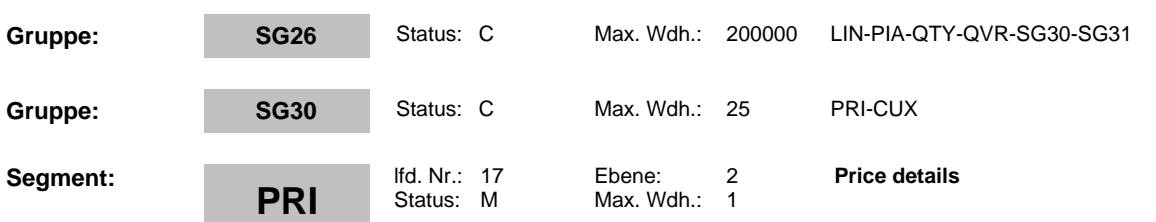

## **Beschreibung: Price details**

**Formale Beschreibung des Segments:**

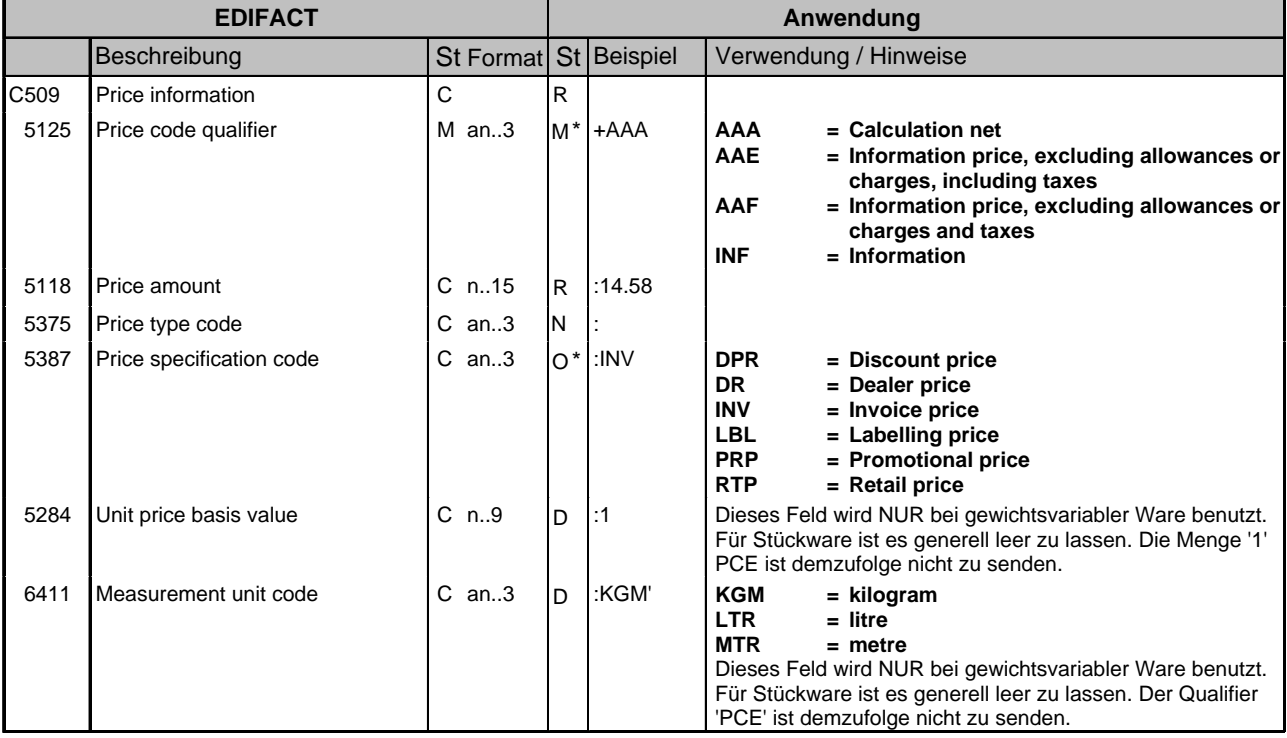

### **Kommentar:**

This segment is used to provide price information for the current line item.

The calculation price detailed in the Order Response will always be the Net Unit Price, i.e., Gross Price + Charges - Allowances.

#### Dependency Notes:

Data elements 5284 and 6411 are used when a product is a variable quantity product, e.g. price per 200 kilos, or when the unit of measure for purchasing, delivery, and invoicing are different for a product, e.g. sugar is not a variable quantity product but ordered and delivered in packs, and invoiced in kilos or tonnes.

### **Beispiel:**

PRI+AAA:14.58::RTP' (Netto-Einstandspreis) PRI+AAE:25::RTP' (Verkaufspreis) PRI+AAE:17.50::LBL' (Preisauszeichnung)

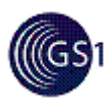

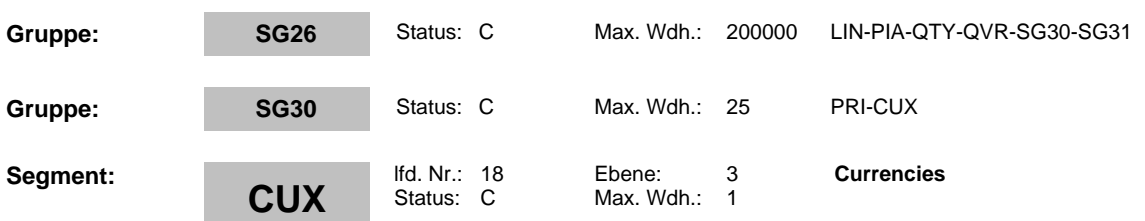

## **Beschreibung: Currencies**

### **Formale Beschreibung des Segments:**

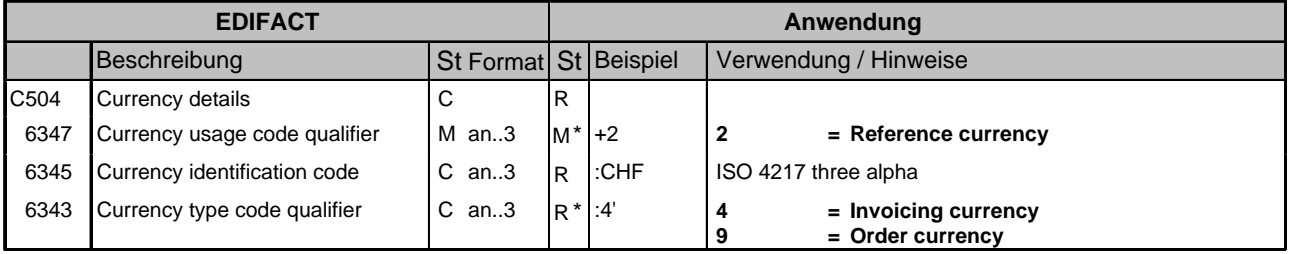

#### **Kommentar:**

This segment is used to specify currency data related to the previous PRI segment.

The CUX segment is mandatory for international exchanges.

This segment is used to indicate the currency, which applies to the price for the current line item.

When specifying Reference and Target Currencies for international trade, one occurrence of CUX is all that is required. The reference currency is identified in the first occurrence of composite C504, with the target currency specified in the second occurrence of C504. The rate of exchange between the two is detailed in DE 5402.

#### **Beispiel:**

CUX+2:CHF:4'

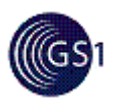

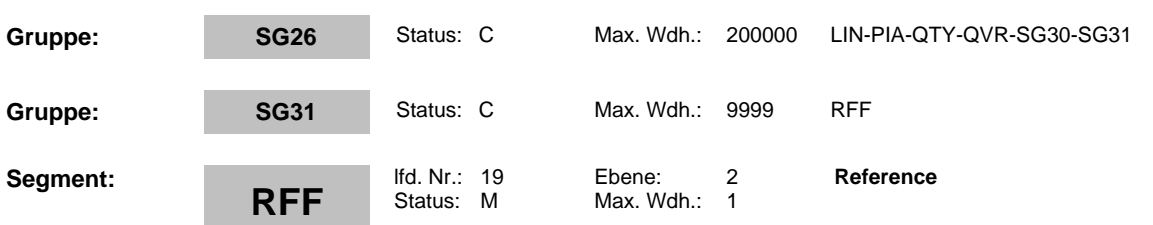

## **Beschreibung: Reference**

**Formale Beschreibung des Segments:**

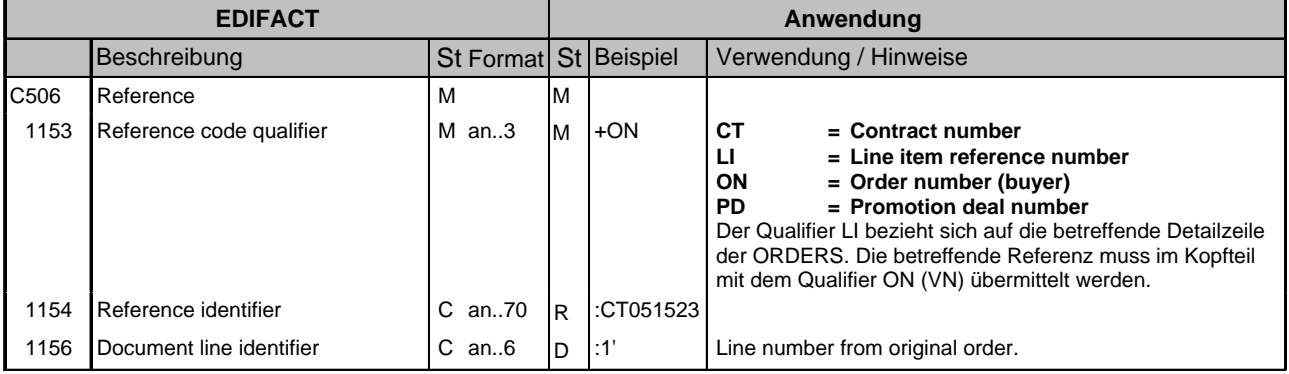

#### **Kommentar:**

This segment is used to specify any references, which are applicable to the current line item only. References stated here will override those specified in the heading section when the same qualifier is used.

**Beispiel:**

RFF+ON:CT051523:123' RFF+LI:123'

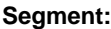

**UNS**

lfd. Nr.: 20 Ebene: 0<br>Status: M Max. Wdh.: 1 Max. Wdh.: 1 **Section control**

**Beschreibung: Section control**

## **Formale Beschreibung des Segments:**

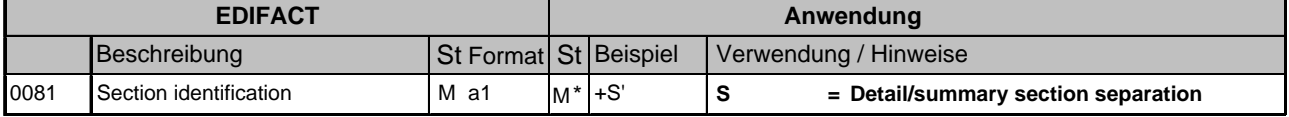

### **Kommentar:**

This segment is used to separate the detail and summary sections of the message.

**Beispiel:**

UNS+S'

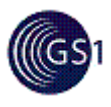

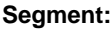

**CNT**

lfd. Nr.: 21 Ebene: 1 Max. Wdh.: 10 **Control total**

## **Beschreibung: Control total**

## **Formale Beschreibung des Segments:**

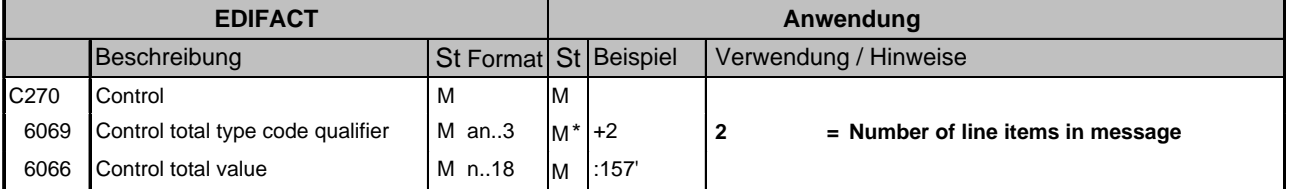

## **Kommentar:**

This segment is used to provide message control totals.

## **Beispiel:**

CNT+2:157'

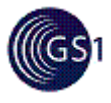

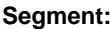

**UNT**

lfd. Nr.: 22 Ebene: 0<br>Status: M Max. Wdh.: 1 Max. Wdh.: 1

**Message trailer**

## **Beschreibung: Message trailer**

## **Formale Beschreibung des Segments:**

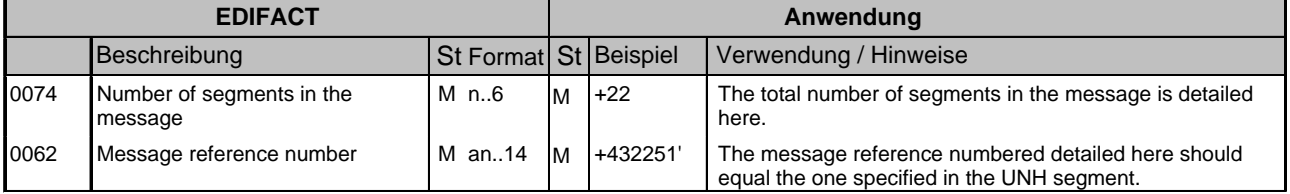

## **Kommentar:**

This segment is a mandatory UN/EDIFACT segment. It must always be the last segment in the message.

#### **Beispiel:**

UNT+19+432251'

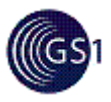

## **ORDRSP - Implizit**

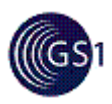

## **ORDRSP**

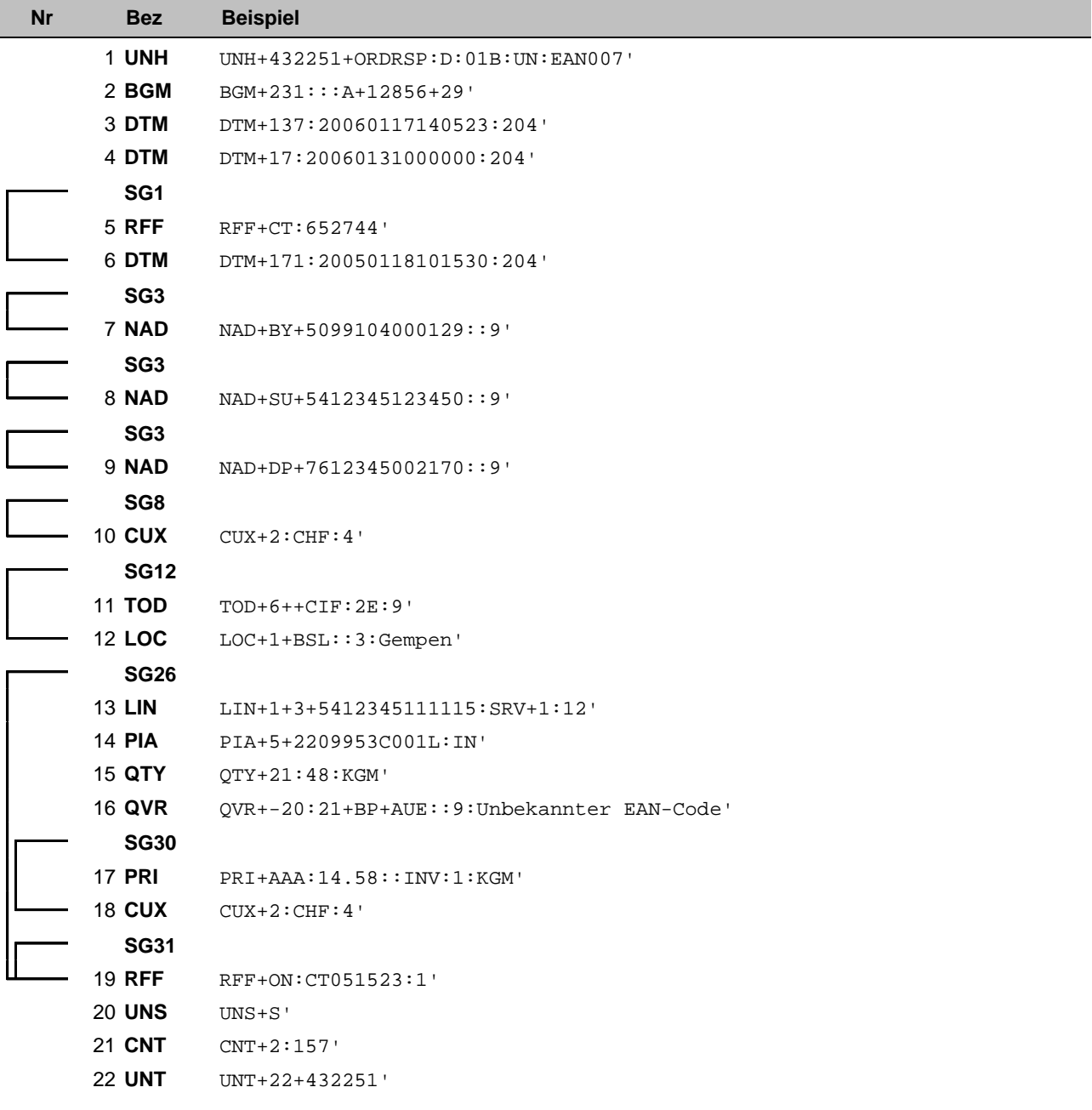

Nr = Laufende Segmentnummer im Guide Bez = Segment-/Gruppen-Bezeichner

### **GS1 Switzerland – The Global Language of Business**

Global Standards provide more efficiency in value networks. GS1 Switzerland supports companies in optimizing their flows of goods, information and values and provides practical knowledge. Together with our members, we develop standards and process recommendations and create benefits for all parties involved. GS1 Switzerland is a neutral association based in Bern and part of the not-for-profit organization GS1, which is active in 140 countries.

**GS1 Switzerland** Monbijoustrasse 68 CH-3007 Bern T +41 58 800 70 00 **www.gs1.ch**

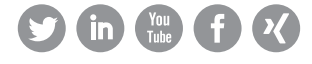

GS1 is a registered trademark of GS1 AISBL. All contents copyright © GS1 Switzerland 2022